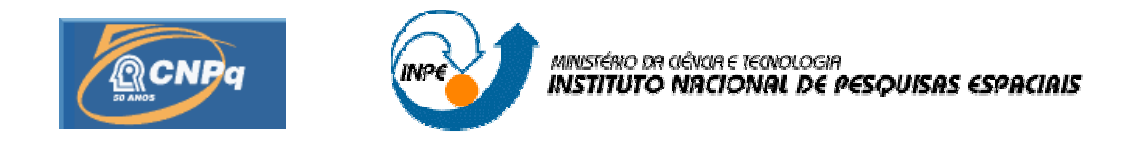

## **CÁLCULO RECURSIVO DE GEOPOTENCIAL DE ALTÍSSIMA ORDEM E GRAU PARA APLICAÇÕES ESPACIAIS**

# RELATÓRIO FINAL DE PROJETO DE INICIAÇÃO CIENTÍFICA (PIBIC/CNPq/INPE)

## Natássia Ramos da Silveira (UNESP, Bolsista PIBIC/CNPq) Email: nati\_silveira@yahoo.com.br

## Prof. Dr. Hélio Koiti Kuga (DMEC/INPE, Orientador) E-mail: hkk@dem.inpe.br

Profª. Dra. Maria Cecília F. P. S. Zanardi (DMA/UNESP, Co-orientadora) E-mail: cecilia@feg.unesp.br

Julho 2010

## **AGRADECIMENTOS**

Ao prof. Dr. Hélio Koiti Kuga pela orientação neste projeto, à prof. Maria Cecília Zanardi pelo grande auxílio com a co-orientação e ao Conselho Nacional de Pesquisa e Desenvolvimento – CNPq pelo apoio financeiro recebido através da bolsa de iniciação científica junto ao programa PIBIC do INPE.

#### **RESUMO**

O principal objetivo deste projeto é a implementação e análise de precisão de um algorítmo para o cálculo recursivo do geopotencial. Um ponto material, por exemplo um satélite artificial, sujeito à atração de um campo não-central, no caso a Terra, sofre perturbações devido à distribuição não-esférica e não-simétrica da massa da Terra. Esta distribuição irregular de massa é expressa pelos chamados coeficientes dos harmônicos esféricos do potencial Terrestre. Para uma maior rapidez de cálculo, este potencial é calculado através de um desenvolvimento em série em termos destes harmônicos completamente normalizados e dos polinômios de Legendre também completamente normalizados, associados com a longitude, latitude geocêntrica e altitude do Centro de Massa do satélite. Este projeto analisa os algoritmos tradicionais e elabora um algoritmo para o cálculo do geopotencial. Em geral, utilizam-se equações recursivas de alto grau e ordem para o cálculo dos polinômios de Legendre com o objetivo de obter rapidez de processamento e precisão numérica. Esta recursividade pode propiciar erros numéricos a cada passo da recursão, de forma que para altas ordens e graus dos harmônicos, o erro acumulado é bastante pronunciado. A implementação computacional deste algoritmo é realizada em linguagem compilada C. Com a implementação deste algorítmo é possível realizar o cálculo do geopotencial para diversos pontos da superfície terrestre e diversas situações. Uma vez comprovadas as propriedades numéricas favoráveis, o algoritmo poderá ser utilizado na solução do problema prático da mecânica orbital espacial, e para a Missão Espacial Brasileira.

### **CALCULATION OF THE APPEALS GEOPOTENTIAL HIGHEST ORDER AND DEGREE FOR SPACE APPLICATIONS**

### **ABSTRACT**

The main objective of this project is the implementation and analysis of accuracy of an algorithm for the recursive calculation of geopotential. A material, for example, an artificial satellite, subject to the attraction of a non-central field, where the earth is disturbed due to the distribution non-spherical and non-symmetrical mass of Earth. This uneven distribution of mass is expressed by so-called spherical harmonic coefficients of the potential of Earth. For a faster calculation, this potential is calculated through a series of development in terms of fully normalized harmonics and Legendre polynomials also completely normalized, associated with longitude, geocentric latitude and altitude of the satellite mass center. This project examines the traditional algorithms and develops an algorithm for calculating the geopotential. In general, we use the recursive equations of high degree and order for the calculation of Legendre polynomials in order to obtain faster processing and numerical accuracy. This recursion can provide numerical errors at each step of recursion, so that for high orders and degrees of harmonics, the accumulated error is quite pronounced. The computational implementation of this algorithm is performed on the compiled language C. With the implementation of this algorithm is possible to calculate the geopotential for the points on the surface and different situations. Once proven the favorable numerical properties, the algorithm can be applied to solve the practical problem of orbital space mechanics, and the Brazilian Space Mission.

# **SUMÁRIO**

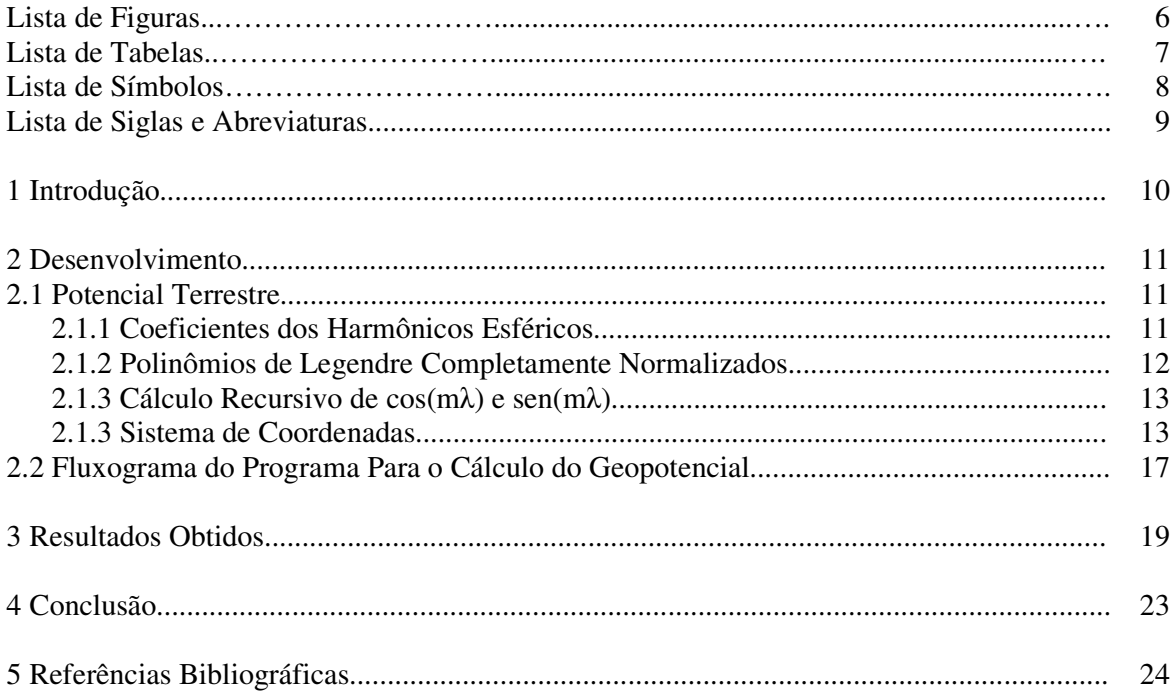

## **LISTA DE FIGURAS**

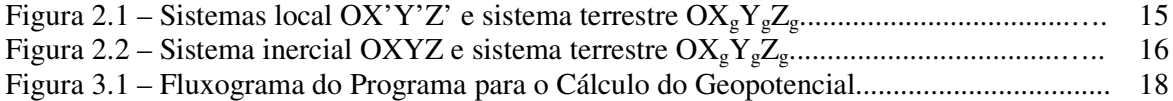

## **LISTA DE TABELAS**

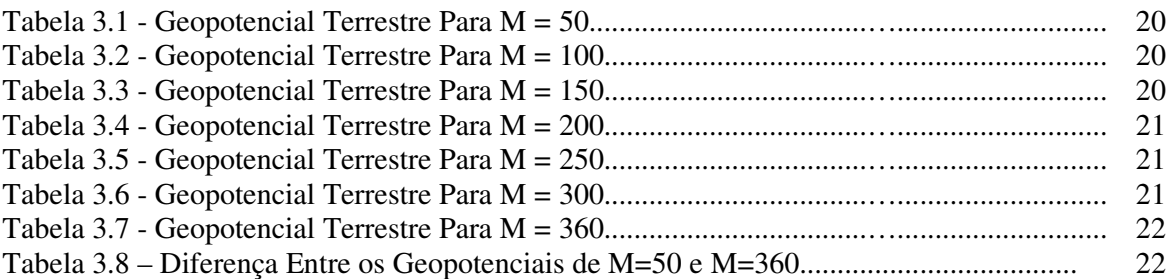

## **LISTA DE SÍMBOLOS**

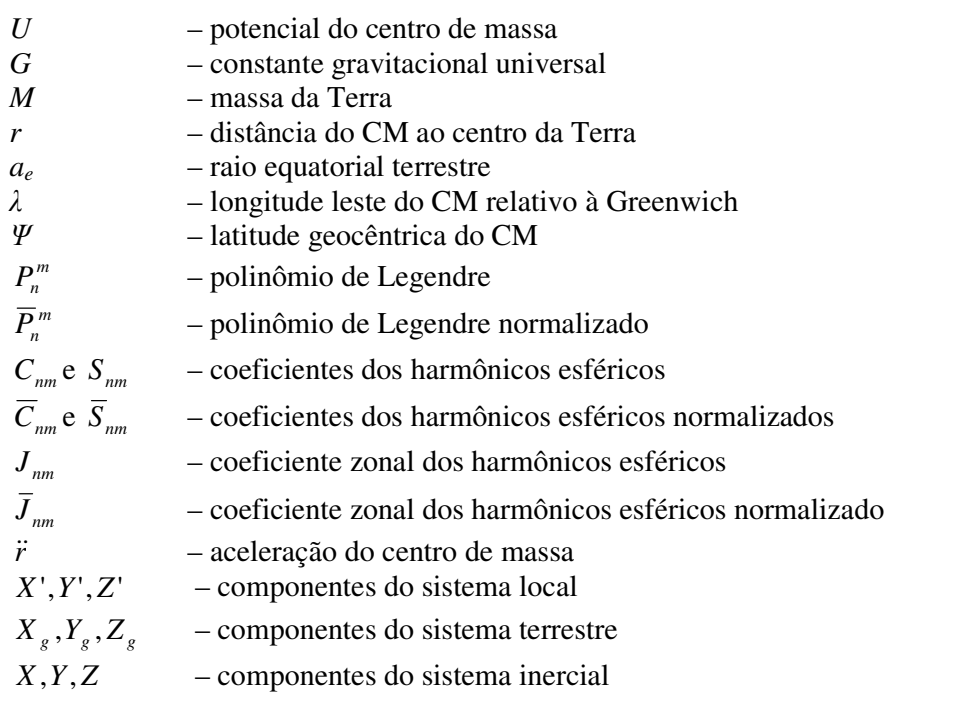

## **LISTA DE SIGLAS E ABREVIATURAS**

- UNESP Universidade Estadual Paulista
- INPE *-* Instituto Nacional de Pesquisas Espaciais
- CM **-** Centro de Massa

## **1 INTRODUÇÃO**

O potencial de um corpo que tem distribuição uniforme de massa e forma geométrica simples, geralmente possui uma representação matemática exata. Porém, para um corpo que possui distribuição não-esférica e não-simétrica da massa, como, por exemplo, a Terra, só é possível obter este potencial através de aproximações, em geral, expressas em forma de séries, sendo que o número de termos depende dos dados disponíveis e indica o grau de aproximação.

O movimento em órbita dos satélites artificiais terrestres resulta numa elipse de tamanho e excentricidade constantes num plano fixo. Caso o movimento orbital não fosse perturbado, o satélite permaneceria nessa órbita. Entre os principais efeitos que fazem com que a órbita se altere com o tempo estão a não homogeneidade da massa da Terra, além do seu achatamento, e também efeitos decorrentes do arrasto atmosférico e perturbações gravitacionais de outros corpos, notadamente da Lua e do Sol.

O objetivo deste projeto é elaborar um programa para o cálculo do geopotencial através de um algoritmo recursivo de modo a obter resultados mais precisos para a trajetória do satélite.

Realiza-se neste projeto, um programa computacional para o cálculo do geopotencial, através dos coeficientes harmônicos esféricos. A utilização de fórmulas recursivas para os cálculos possibilita a rapidez de cálculo e economia de armazenamento. A utilização de parâmetros normalizados permite uma maior precisão numérica, pois evitam o surgimento de números muito grandes durante os cálculos.

As duas fases iniciais (A e B) consistiram no estudo da teoria e conceitos da mecânica orbital, perturbações em satélites artificiais, leis de Kepler, modelagem do potencial gravitacional da Terra e de algoritmos tradicionais de cálculo recursivo. A fase C consistiu na modelagem matemática do algoritmo proposto para lidar com problemas numéricos e as fases D e E nas implementações numéricas do algoritmo para diversas situações, cujos resultados estão apresentados neste relatório. A implementação foi em linguagem compilada C e calcula o geopotencial na superfície terrestre.

#### **2 DESENVOLVIMENTO**

### **2.1 Potencial Terrestre**

 Um ponto material sujeito à atração de um campo não-central, no caso a Terra, sofre perturbações devido à distribuição não-esférica e não-simétrica da massa da Terra. Esta distribuição irregular de massa é expressa pelos chamados coeficientes dos harmônicos esféricos. Deste modo, o potencial de um corpo em relação à Terra é calculado de uma forma genérica (Kuga, Medeiros e Carrara, 1983):

$$
U = \frac{GM}{r} \sum_{n=0}^{\infty} \sum_{m=0}^{n} \left(\frac{a_e}{r}\right)^n \left[C_{nm} \cos m\lambda + S_{nm} \sin m\lambda\right] P_n^m(\sin \psi) \tag{1}
$$

onde:

 $U - \acute{\rm e}$  o potencial do centro de massa (CM),

*G* – é a constante gravitacional universal,

*M* – é a massa da Terra,

*r* – é a distância do CM ao centro da Terra,

 $a_e$  – é o raio equatorial terrestre,

λ – é a longitude leste do CM relativo à Greenwich,

 $\Psi$  – é a latitude geocêntrica do CM,

*m Pn* – são os polinômios de Legendre e

 $C_{nm}$  e  $S_{nm}$  – são os coeficientes dos harmônicos esféricos.

#### **2.1.1 Coeficientes dos Harmônicos Esféricos**

De acordo com a Equação (1), os coeficientes  $C_{nm}$  e  $S_{nm}$  devem expressar o mais fielmente possível a forma irregular da distribuição de massa da Terra, para que o modelo do potencial seja representado adequadamente. A determinação de tais coeficientes é obtida experimentalmente através da redução e análise dos dados de satélites artificiais e também a partir de métodos gravimétricos. Os valores adotados neste modelo correspondem ao modelo denominado GEM10 – Goddard Earth Model 10 (Kuga, Medeiros e Carrara, 1983). O GEM10 contém os coeficientes dos harmônicos até ordem e grau 30 e utiliza os seguintes valores para os parâmetros GM e ae:

 $GM = 3,9860047 \times 10^{14} \text{m}^3/\text{s}^2$ , *ae*=6378139m.

Os coeficientes GEM10 são listados na forma completamente normalizada:

$$
\left(\frac{\overline{C}_{nm}}{\overline{S}_{nm}}\right) = \left[\frac{1}{\varepsilon_m(2n+1)}\frac{(n+m)!}{(n-m)!}\right]^{1/2} \left(\frac{C_{nm}}{S_{nm}}\right)
$$
\n(2)

sendo:

$$
\varepsilon_m = \begin{bmatrix} 1 & \text{se } m = 0 \\ 2 & \text{se } m \ge 0 \end{bmatrix}
$$

onde  $\overline{C}$  e  $\overline{S}$  são os coeficientes harmônicos completamente normalizados. É comum separar os coeficientes *C* com índice m igual a zero e definir:

$$
J_n = -C_{n0},\tag{3}
$$

que são chamados coeficientes zonais. Os coeficientes *S* com índices m=0 são nulos:

$$
S_{n0} = 0. \tag{4}
$$

Aos coeficientes *C* e *S* restantes ( $m \ge 1$ ) dá-se o nome de coeficientes setoriais quando  $m = n$  e coeficientes tesserais quando  $m \neq n$ . Portanto, a fórmula (2) pode ser desdobrada em:

$$
\overline{J}_n = \left[\frac{1}{2n+1}\right]^{\frac{1}{2}} J_n,\tag{5}
$$

$$
\left(\frac{\overline{C}_{nm}}{\overline{S}_{nm}}\right) = \left[\frac{1}{4n+2} \frac{(n+m)!}{(n-m)!}\right]^{1/2} \left(\frac{C_{nm}}{S_{nm}}\right),\tag{6}
$$

onde  $\bar{J}_n$  corresponde à normalização dos coeficientes zonais  $J_n$ , e  $C_{nm}$  e  $S_{nm}$ correspondem à normalização dos coeficientes setoriais e tesserais  $C_{nm}$  e  $S_{nm}$ .

#### **2.1.2 Polinômios de Legendre Completamente Normalizados**

Quando se considera os coeficientes harmônicos completamente normalizados, os polinômios associados de Legendre,  $P_n^m$ , também devem ser completamente normalizados, a fim de compatibilizar a Equação (1) do geopotencial que, em conseqüência, toma a seguinte forma (Kuga, Medeiros e Carrara, 1983):

$$
U = \frac{GM}{r} \sum_{n=0}^{\infty} \sum_{m=0}^{n} \left(\frac{a_e}{r}\right)^n \left[\overline{C}_{nm} \cos m\lambda + \overline{S}_{nm} \sin m\lambda\right] \overline{P}_n^m(\sin \psi) \tag{7}
$$

Para o cálculo dos polinômios de Legendre completamente normalizados, foi utilizado o Método das Colunas descrito no artigo de Holmes e Featherstone (2002). Esta recursão é a mais utilizada para a computação de  $\overline{P}_{nm}(\theta)$  e está descrita abaixo:

$$
\overline{P}_{nm}(\theta) = a_{nm} t \overline{P}_{n-1,m}(\theta) - b_{nm} \overline{P}_{n-2,m}(\theta), \qquad \forall n > m \qquad (8)
$$

$$
t = \cos \theta \tag{9}
$$

$$
a_{nm} = \sqrt{\frac{(2n-1)(2n+1)}{(n-m)(n+m)}}
$$
(10)

e

$$
b_{nm} = \sqrt{\frac{(2n+1)(n+m-1)(n-m-1)}{(n-m)(n+m)(2n-3)}}
$$
(11)

Quando *n* = *m*, a recursão descrita pela equação (12) é utilizada. Os valores iniciais são  $\overline{P}_{0,0}(\theta) = 1$ ,  $\overline{P}_{1,0}(\theta) = \sqrt{3}t$  e  $P_{1,1}(\theta) = \sqrt{3}u$ , onde  $u = \sin \theta$ .

$$
\overline{P}_{mm}(\theta) = u \sqrt{\frac{2m+1}{2m}} \overline{P}_{m-1,m-1}(\theta), \qquad \forall m > 1
$$
\n(12)

Em termos computacionais esta transformação produz melhor precisão numérica já que, após a normalização, *C* , *S* e *P* possuem valores mais condicionados para efetuar os cálculos e não introduzem fatoriais, cujo cálculo pode produzir valores muito grandes e, portanto, suscetíveis de erros numéricos.

### **2.1.3 Cálculo Recursivo de cos(m**λ**) e sen(m**λ**)**

 Pode-se também aplicar a fórmulas de recursão para funções trigonométricas, de modo a evitar a avaliação das séries cos(mλ) e sen(mλ), na forma (Kuga, Rao. Carrara, 2000):

$$
\cos(m\lambda) = \cos(m-1)\lambda\cos\lambda - \sin(m-1)\lambda\sin\lambda\tag{13}
$$

$$
\sin(m\lambda) = \sin(m-1)\lambda\cos\lambda + \cos(m-1)\lambda\sin\lambda\tag{14}
$$

#### **2.1.4 Sistema de Coordenadas**

Uma vez modelado o potencial de um ponto (CM) em relação à Terra, obtém-se a aceleração gravitacional através do operador gradiente (Kuga, Medeiros e Carrara, 1983):

$$
\ddot{r} = \nabla U \tag{15}
$$

Entretanto, o potencial *U* em geral é descrito no sistema de coordenadas fixo na espaçonave. Porém, pretende-se obter a aceleração no sistema inercial OXYZ. Assim, seja OX'Y'Z' o sistema de coordenadas local (fixo na espaçonave) e  $O X_g Y_g Z_g$  o sistema de coordenadas terrestre (referente a Greenwich); o seguinte procedimento deve ser efetuado:

- 1) Calcular as acelerações no sistema OX'Y'Z' local;
- 2) Convertê-las ao sistema  $OX_gY_gZ_g$  terrestre;
- 3) Convertê-las ao sistema OXYZ inercial.

A figura 2.1 mostra a geometria entre o sistema OX'Y'Z' e o sistema  $OX_{g}Y_{g}Z_{g}$ . Assim, vale a seguinte relação:

$$
\begin{bmatrix} X_s \\ Y_s \\ Z_s \end{bmatrix} = R(\psi, \lambda) \begin{bmatrix} X' \\ Y' \\ Z' \end{bmatrix},
$$
\n(16)

onde  $R(\psi, \lambda)$  é a matriz de rotação que relaciona os sistemas, calculada por:

$$
R(\psi, \lambda) = \begin{bmatrix} \cos \psi \cos \lambda & -\sin \lambda & -\sin \psi \cos \lambda \\ \cos \psi \sin \lambda & \cos \lambda & -\sin \psi \sin \lambda \\ \sin \psi & 0 & \cos \psi \end{bmatrix},
$$
(17)

onde:

$$
\sin \psi = \frac{Z_s}{r_s} \tag{18}
$$

$$
\cos\psi = \frac{\left(X_s^2 + Y_s^2\right)^{\frac{1}{2}}}{r_s} \tag{19}
$$

$$
\sin \lambda = \frac{Y_s}{\left(X_s^2 + Y_s^2\right)^{\frac{1}{2}}} \tag{20}
$$

$$
\cos \lambda = \frac{X_g}{\left(X_g^2 + Y_g^2\right)^{\frac{1}{2}}}
$$
\n(21)

$$
r_g = \left(X_g^2 + Y_g^2 + Z_g^2\right)^{1/2} \tag{22}
$$

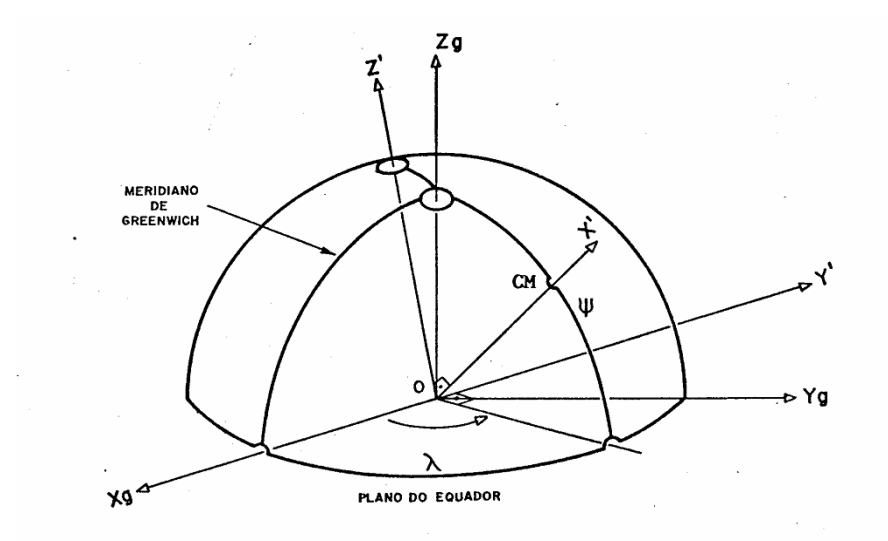

Figura 2.1 – Sistema local OX'Y'Z' e sistema terrestre  $OX_{g}Y_{g}Z_{g}$ .

A figura 2.2 mostra a geometria entre os sistemas  $OX_{g}Y_{g}Z_{g}$  e o sistema OXYZ. As coordenadas dos dois sistemas se relacionam através de:

$$
\begin{bmatrix} X \\ Y \\ Z \end{bmatrix} = R^T \left( \theta_s \begin{bmatrix} X_s \\ Y_s \\ Z_s \end{bmatrix} \right), \tag{23}
$$

onde  $R(\theta_{g})$  é a matriz de rotação calculada por:

$$
R(\theta_g) = \begin{bmatrix} \cos \theta_g & \sin \theta_g & 0\\ -\sin \theta_g & \cos \theta_g & 0\\ 0 & 0 & 1 \end{bmatrix} \tag{24}
$$

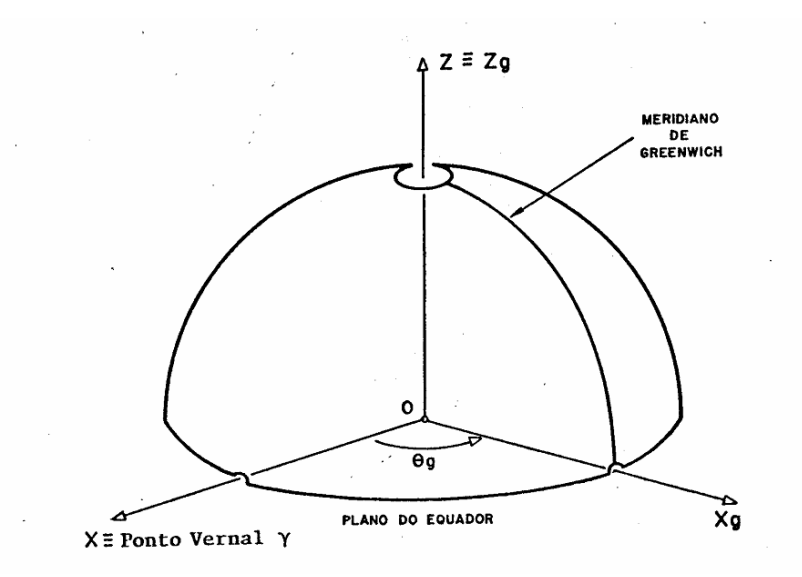

Figura 2.2 – Sistema inercial OXYZ e sistema terrestre  $OX_{g}Y_{g}Z_{g}$ .

O ângulo  $\theta_{g}$  representa o tempo sideral de Greenwich, que por sua vez pode ser calculado a partir da data Juliana por ( Kuga e Carrara, 1983):

$$
\theta_{g0} = 99^{\circ},6909833 + 36000^{\circ},7689T_u + 0^{\circ},00038708T_u^2, \tag{25}
$$

onde: <sup>θ</sup> *<sup>g</sup>* <sup>0</sup> é o tempo sideral de Greenwich a zero hora TU (tempo universal) e *Tu* é o valor em séculos a partir de 0,5 de janeiro de 1900, calculado por:

$$
T_u = \frac{DJ - 2415020,0}{36525} \tag{26}
$$

Para o cálculo da Data Juliana DJ (Kuga, Medeiros e Carrara, 1983) apresentam um algoritmo a partir do calendário gregoriano:

$$
DJ = 367 * A - 7 * [A + (M + 9)/12]/4 + 275 * M / 9 + D + 1721014, (27)
$$

onde A é o ano, M é o mês e D é o dia. Para o cálculo do tempo sideral num instante qualquer do dia, faz-se a propagação:

$$
\theta_{g} = \theta_{g0} + \dot{\theta}t , \qquad (28)
$$

onde  $\dot{\theta}$  é a taxa de rotação terrestre no sistema inercial (0°,25068447/min) e *t* é o tempo em minutos contado a partir de zero horas TU do dia. Rotinas FORTRAN para o cálculo de DJ e  $\theta_{g}$  podem ser obtidas a partir de Kuga, Medeiros e Carrara (1983).

Uma vez calculadas as acelerações no sistema local, torna-se simples levá-las ao sistema inercial de rotações:

$$
\begin{bmatrix} \ddot{X}_s \\ \ddot{Y}_s \\ \ddot{Z}_s \end{bmatrix} = R(\psi, \lambda) \begin{bmatrix} \ddot{X} \\ \ddot{Y} \\ \ddot{Z} \end{bmatrix}
$$
\n
$$
\begin{bmatrix} \ddot{X} \\ \ddot{Y} \\ \ddot{Y} \\ \ddot{Z} \end{bmatrix} = R^T(\theta_s) \begin{bmatrix} \ddot{X}_s \\ \ddot{Y}_s \\ \ddot{Z} \end{bmatrix}
$$
\n(29)\n(29)\n(30)

ou

$$
\begin{bmatrix} \ddot{X} \\ \ddot{Y} \\ \ddot{Z} \end{bmatrix} = R^T \left( \theta_g \right) R \left( \psi, \lambda \right) \begin{bmatrix} \ddot{X} \\ \ddot{Y} \\ \ddot{Z} \end{bmatrix}
$$
 (31)

 $\overline{\phantom{a}}$ 

 $\lfloor Z_s \rfloor$ 

*Z*

L

### **2.2 Fluxograma do Programa Para o Cálculo do Geopotencial**

 $\overline{\phantom{a}}$ 

*Z*

 $\lfloor z \rfloor$   $\lfloor z_{s} \rfloor$ 

 $\ddot{z}$   $\ddot{z}$ 

O fluxograma do programa compilado em linguagem C é mostrado na Figura 3.1. Inicialmente o programa carrega os dados de  $\overline{C}_{nm}$  e  $\overline{S}_{nm}$  do modelo EGM96, neste modelo o valor máximo de M é igual a 360. Após carregar os dados, o programa pede ao usuário para que entre com o valor de x, y, z e M, lembrando que o módulo de x, y e z deve ser igual ao raio da Terra, pois o programa calcula o geopotencial na superfície terrestre.

Com os dados inseridos, o valor de θ, λ e r é calculado, e então a matriz  $\overline{P}_{nm}$  é calculada. É realizado o cálculo recursivo de cos(*m*λ) e sin(*m*λ) , e obtido o valor do geopotencial no ponto dado.

O programa então pergunta ao usuário se deseja imprimir a tabela do geopotencial na superfície terrestre, se o usuário digitar sim, o programa calcula o geopotencial para diversos pontos pré-estabelecidos da superfície terrestre, caso contrário, o programa é encerrado.

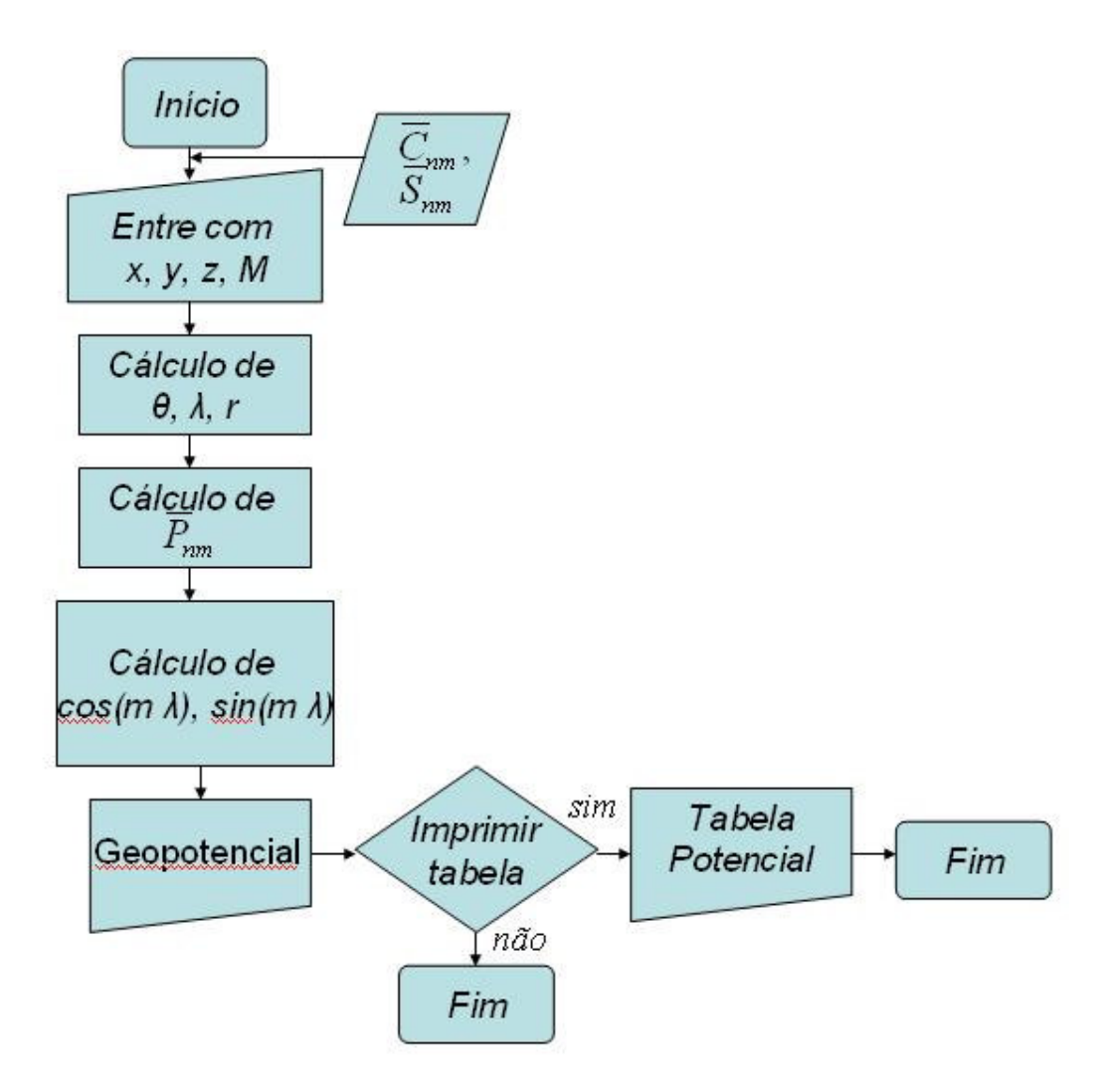

Figura 3.1 – Fluxograma do Programa para o Cálculo do Geopotencial

## **3 RESULTADOS OBTIDOS**

 Com o desenvolvimento do programa fizemos várias simulações para diversos números de M, que indica o tamanho das matrizes  $\overline{C}_{nm}$ ,  $\overline{S}_{nm}$  e  $\overline{P}_{nm}$ , quanto maior o valor de M, maior será a precisão do cálculo. A Tabela 3.1 indica a variação do geopotencial na superfície terrestre devido a não-esfericidade da Terra, com *M* = 50 . As Tabelas 3.2, 3.3, 3.4, 3.5, 3.6 e 3.7 indicam essa variação para *M* = 100 , *M* = 150 , *M* = 200, *M* = 250, *M* = 300 e *M* = 360, respectivamente.

 A Tabela 3.8 apresenta a diferença entre os valores obtidos com *M* = 50 e  $M = 360$ .

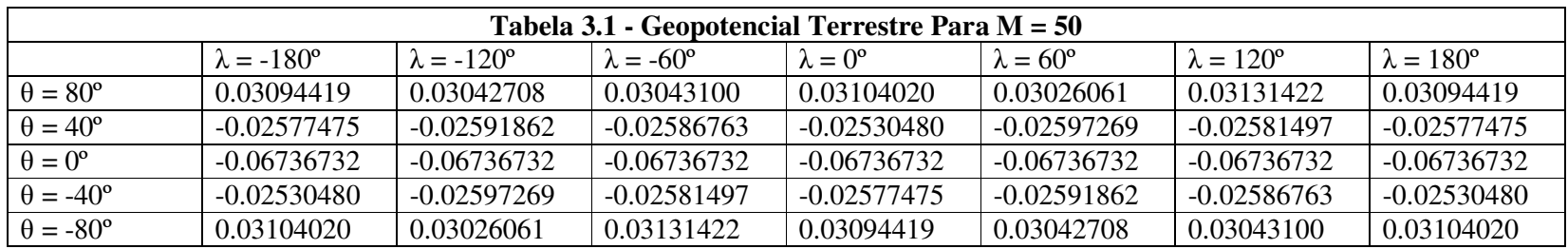

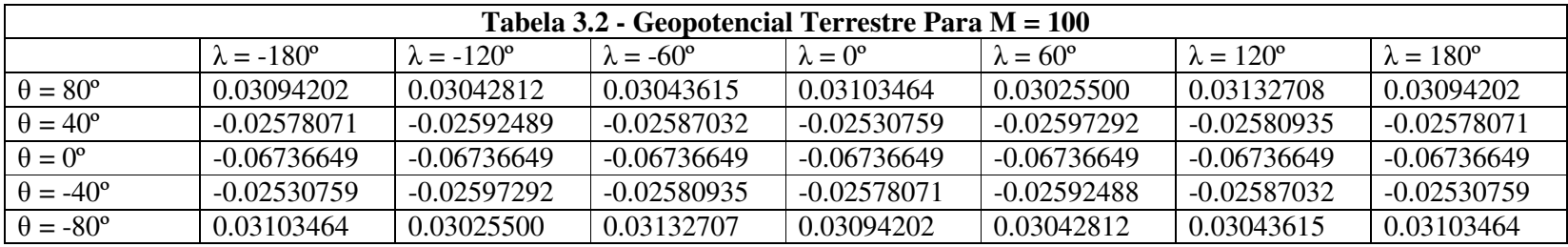

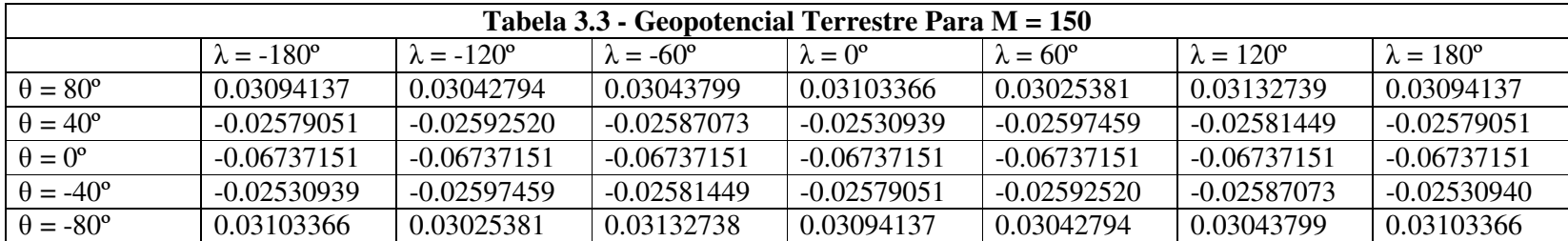

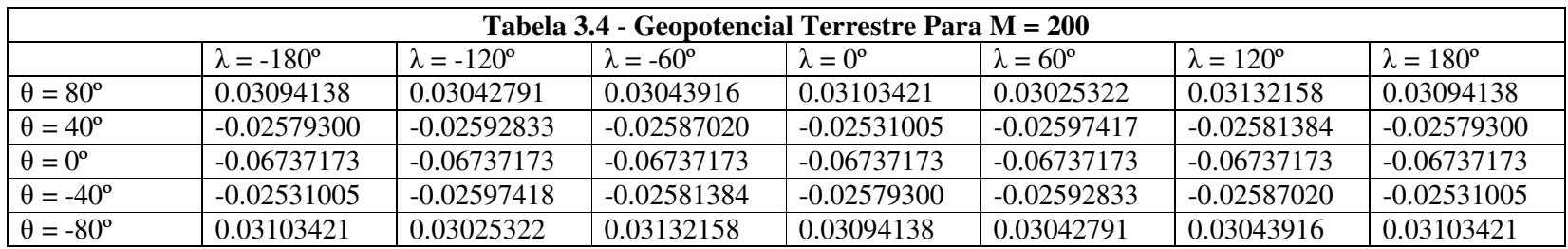

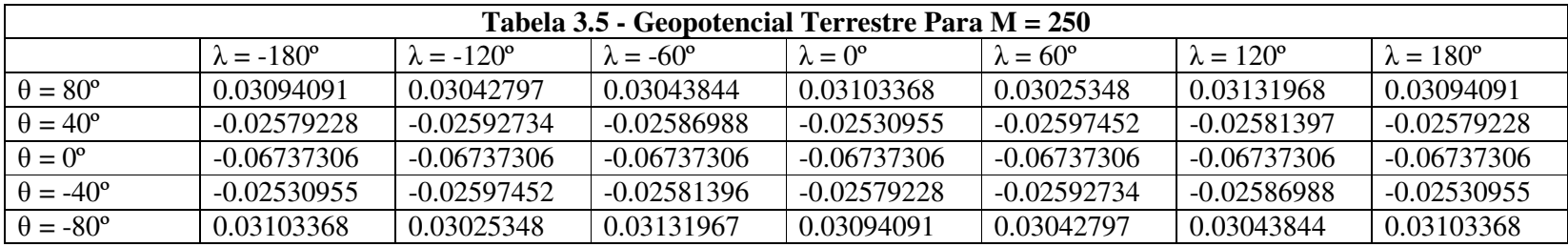

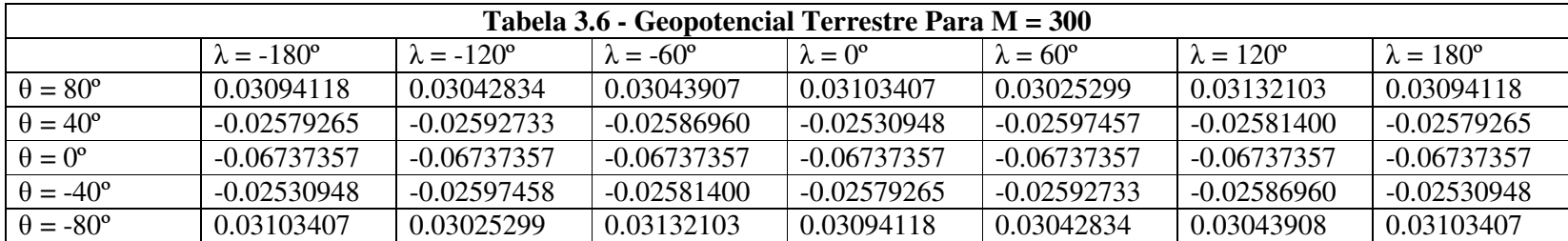

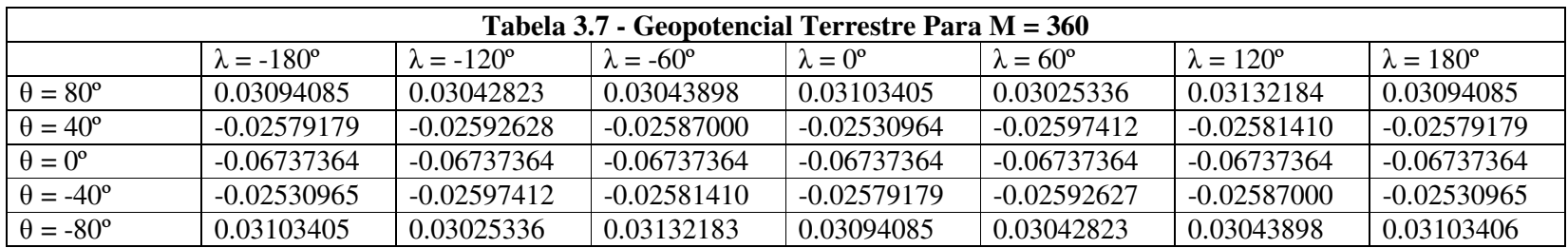

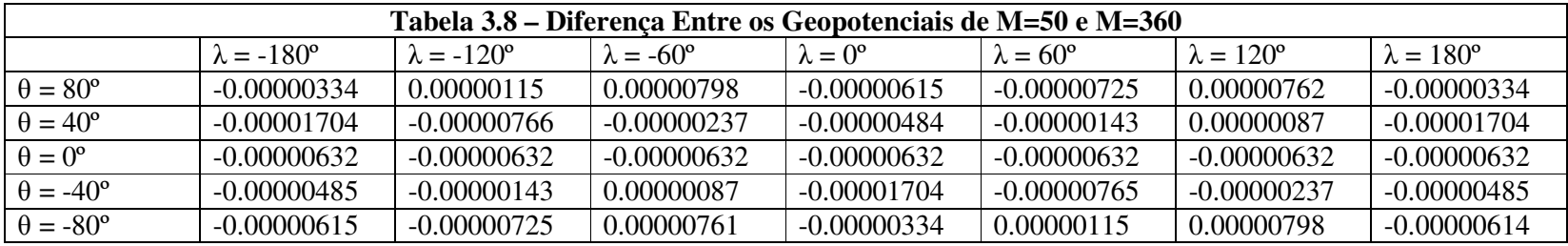

## **4 CONCLUSÃO**

Pelos resultados apresentados observam-se as variações do geopotencial com a variação da latitude e longitude para diferentes valores de M. As diferenças entre M=50 e M = 360 são da ordem de  $10^{-6}$ .

 Na continuidade deste projeto comparações das implementações tradicionais em relação ao algoritmo proposto deverão ser realizadas e outras situações deverão ser simuladas.

 Deste modo o as fases A, B, C, D, E e G do cronograma foram cumpridas. Um trabalho foi aceito para apresentação no SINCINPE 2010 e outro trabalho submetido para apresentação no Colóquio Brasileiro de Dinâmica Orbital.

## **5 REFERÊNCIAS BIBLIOGRÁFICAS**

- Zanardi, M. C. "Introdução à Mecânica Celeste", FEG/UNESP, 2009.
- Zanardi, M. C. "Geopotencial", Seminário FEG/UNESP, 2002.
- Kuga, H. K.; Rao, K. R.; Carrara, V. "Satélites Artificiais Movimento Orbital", 2000.
- Kuga, H. K.; Medeiros, V. M.; Carrara, V. "Cálculo recursivo da aceleração do geopotencial". Relatório INPE-2735-RPE/433, 1983.
- Pines, S. "Uniform representation of the gravitational potential and its derivatives". AIAA Journal, V. 11(11), p. 1508-1511, 1973.
- Lundberg, J. B.; Schutz, B. E., "Recursion formulas of Legendre functions for use with nonsingular geopotential models". Journal of Guidance, V. 11(1), Jan-Feb., 1988, p.31-38.
- Holmes, S. A.; Featherstone, W. E. "A unified approach to the Cienshaw summation and the recursive computation of very high degree and order normalized associated Legendre functions". Journal of Geodesy, 76, p. 279-299, 2002.